## **BH Authorization Request Form**

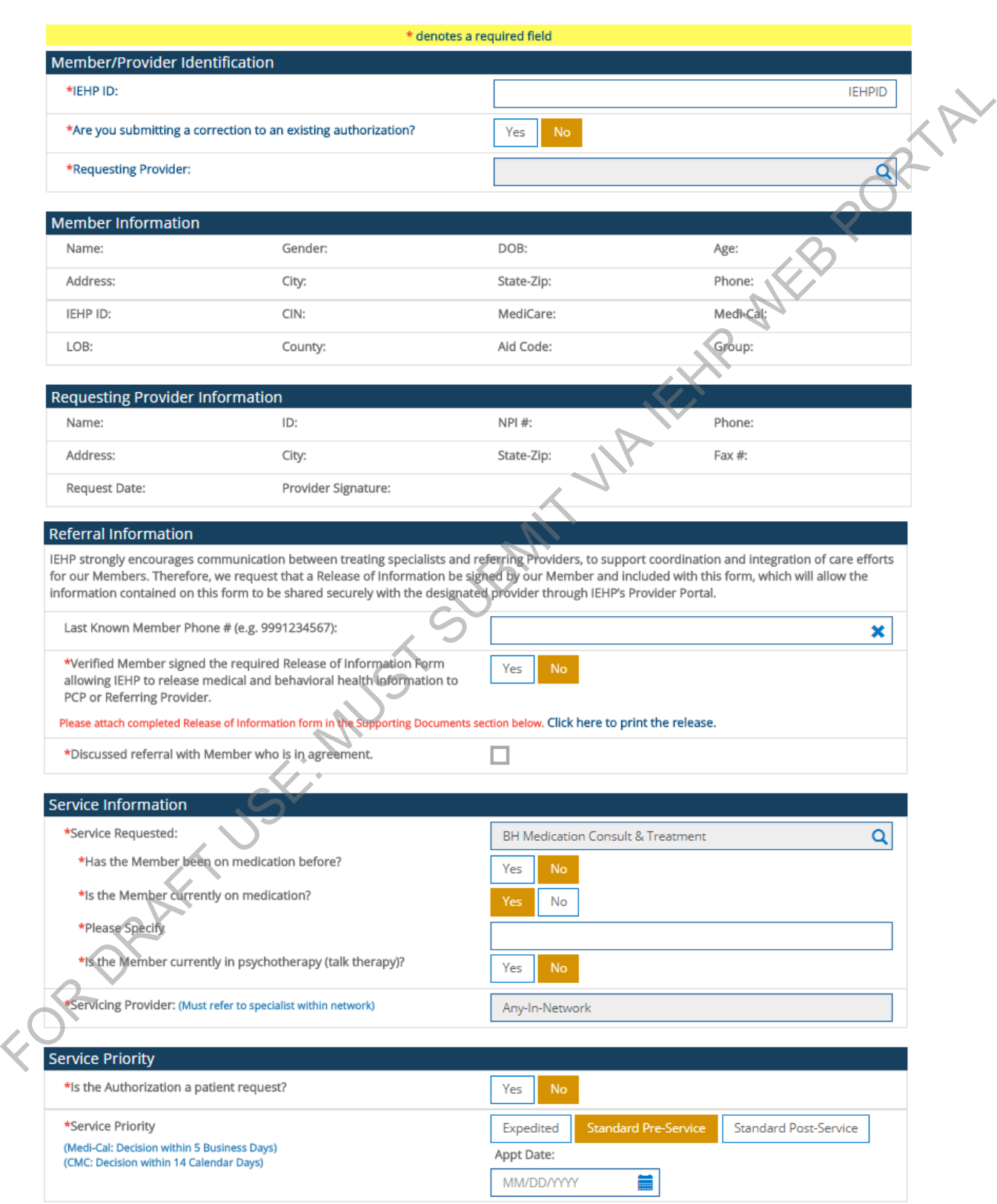

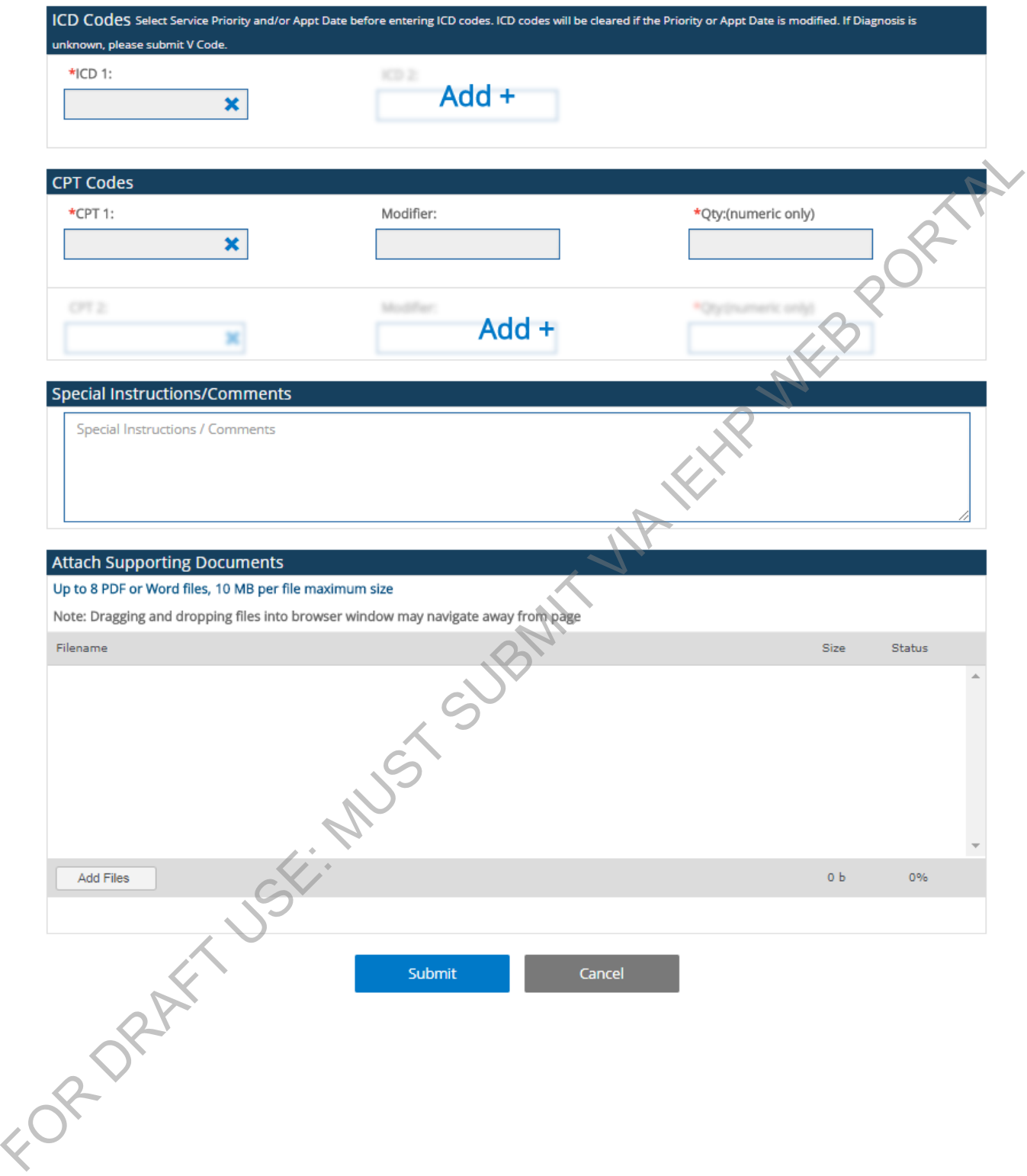